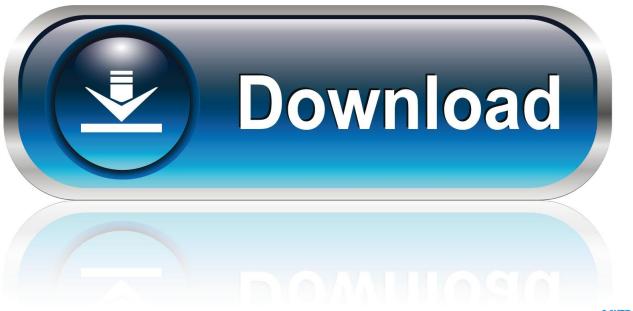

0-WEB.ru

Roland Sonic Cell Patch

1/4

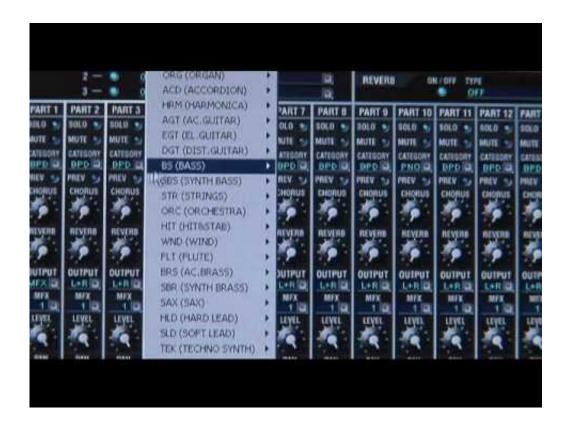

Roland Sonic Cell Patch

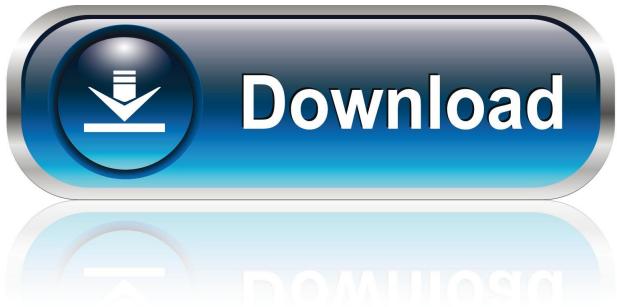

0-WEB.ru

Roland Sonic Cell ForumTell Biab to not send the 'GM on' message and manually put your SC into Performance mode.

1. roland sonic cell patch list

I do know that for all the non GM kits in the SC, you can change that mapping and save as a new kit to get around that problem.

## roland sonic cell patch list

roland sonic cell patch list, roland sonic cell patches Install Html Tidy Windows Phone

With midi's you have to edit the midi file itself to remove the 'GM on' message and make sure your SC is in Performance mode, not GM mode. Live Worship For Mac Free Download

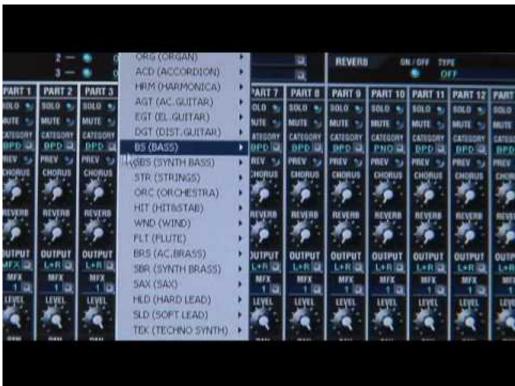

electromyography

neuromuscular disorders pdf viewer

## Free Download Html5 Editor Full Version

Quote: I don't know if Roland uses the GM mapping for all their kits In my experience anything in the last ten years or so pretty much does, when you get into 'kits'.. Those drums you don't like are the GM ones and they can't be edited and you can't access the other non GM drum kits when the unit is in GM mode.. Roland SonicCell Synth Module/Interface at a Glance SONIC-CELL; Customer Reviews. Joe Jackson Steppin Out Mp3 320 Vs Way

3/4

## **Download Picture Style**

It's up to you to decide if it's better to change the midi part itself or change the kit mapping because in Biab you can go into the drum kit window and change the mapping notes there to match your SC kit if you want to do it that way.. Performance and patch Jun 08, 2018 Thinking of buying a SD-50 (have downloaded all the user manuals from roland website and compared) - anyone got a patch map for it? What I learnt.. However the basic kit is pretty reliable Bass, snare, toms, cymbals Sidestick etc All of that is in the manual too.. If it's in the rythm patch group, it will be laid out nicely The couple recent Rolands I have, and others I've seen all use the basic GM layout for the kit, however where GM spec says it is a triangle on a given note those 'extra' sounds may vary.. Biab defaults to sending a 'GM on' message at startup That means it automatically puts your SC into GM mode.. As you can see, as soon as you get away from using GM as your default, things get tricky.. I don't know if Roland uses the GM mapping for all their kits Most synth makers don't so you could hear anything like a kick part playing as a triangle bell or whatever. ae05505a44 Quality Marble Wallpaper For Mac

ae05505a44

Dainik Jagran Pdf Download

4/4